# Arquímedes. Mediciones, presupuestos, certificaciones. 13ª edición

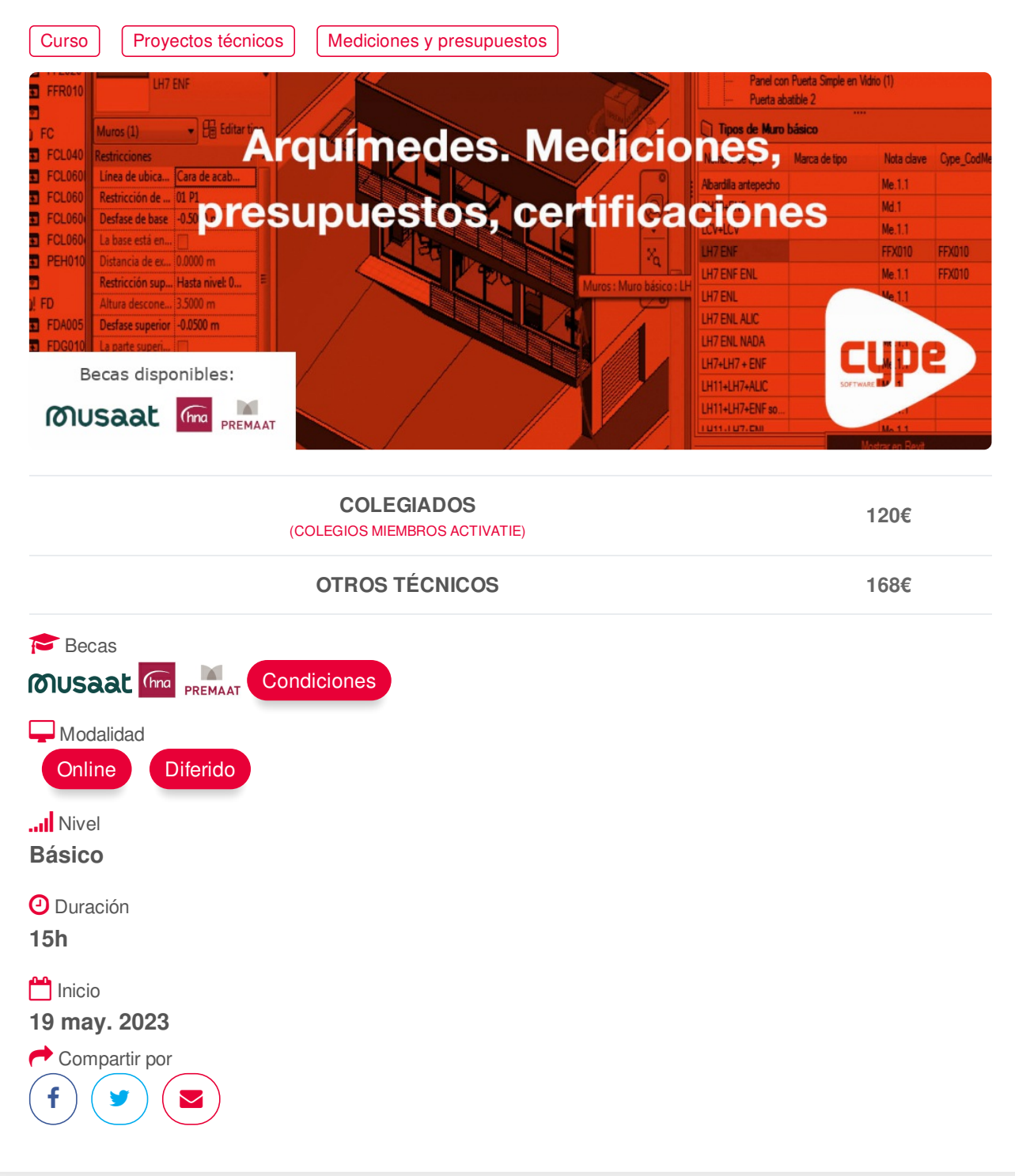

## <span id="page-0-0"></span>**[PRESENTACIÓN](#page-0-0)**

Se trata de un curso eminentemente práctico, basados en el desarrollo de mediciones, presupuestos, certificaciones, mediante el programa ARQUIMEDES.

## **[PROGRAMA](#page-1-0)**

I. ENTORNO DE TRABAJO ARQUÍMEDES Descripción de pantalla y descripción de los distintos menús

II. CONCEPTO GENÉRICO DE PRESUPUESTO Y BANCO DE PRECIOS

# https://www.activatie.org/curso?6005655 1/5

<span id="page-1-0"></span>III. HERRAMIENTAS DE PROTECCIÓN Guardar y restaurar área de trabajo Tiempo de auto grabación Lista de copia de la base de datos Guardar copia de la base de datos Protección de las bases de datos Copiar base de datos: -desde gestión de archivos -arrastrando capítulo raíz a una nueva base de datos -guardar duplicado Comprimir una base de datos en formato CYP Ficheros que reproducen una base de datos en formato Arquímedes

#### IV. BANCO DE PRECIOS

Tipos de bancos de precios (clásico, paramétrico, multiparamétrico) Generador de precios: -Pliego de condiciones -Plan de control de calidad -Gestión de residuos -Impacto Ambiental. Análisis de ciclo de vida.

V. USOS DE LAS VENTANAS Árbol, Jerarquía, Lista, Mediciones /Certificaciones (menús asociados a las ventanas)

VI. EXPORTAR E IMPORTAR BASES DE DATOS EN FORMATO BC3 Y CSV

Formato estándar FIEBDC-3 Importación de un presupuesto Importación de una certificación Importación de un banco de precios

VII. MEDICIONES Simples (sin detalle) Con tablas (detalladas): subtablas (modelos) Copiar una línea o varias. Copiar tabla entera. Eliminar líneas, subtablas o tablas de medición Fórmulas Medición sobre ficheros dxf o dwg

VIII. AJUSTES DEL PRESUPUESTO

IX. CERTIFICACIONES

X. MODIFICACIONES DE MEDICIONES /CERTIFICACIONES

XI. LISTADOS Y SERIES DE LISTADO Seleccionar directorio de plantillas Datos para listado Impresión y exportación en diferentes formatos (txt, pdf, html, rtf, xls) Editor de plantillas (Introducción de plantillas de listado)

### XIII. PREDIMENSIONADORES Y GENERADORES DE PRESUPUESTOS

XIV. CONEXIÓN BIM

XV. CASOS PRÁCTICOS

# <span id="page-2-0"></span>**[PONENTES](#page-2-0)**

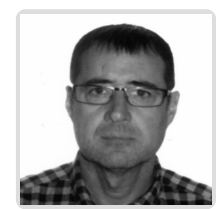

**Gerardo Hernández Torres**

**BREVE CURRÍCULUM**

## **FECHAS Y [HORARIOS](#page-2-1)**

- <span id="page-2-1"></span>Viernes 19 mayo 2023 de 16:15 a 21:00
- Viernes 26 mayo 2023 de 16:15 a 21:00
- Jueves 1 junio 2023 de 16:15 a 21:00

# <span id="page-2-2"></span> **[DESTINATARIOS](#page-2-2) Y OBTENCIÓN DEL TÍTULO DESTINATARIOS**

Arquitectos Técnicos, Ingenieros de Edificación, Arquitectos y otros profesionales interesados en iniciarse en el manejo del programa.

Inscripciones mínimas para la realización: **15**

# **OBTENCIÓN DEL TÍTULO**

Para optar al diploma es necesario **realizar la prueba** práctica y/o examen propuesto por el profesor con **calificación de aprobado o apto** y **nota mayor o igual a 5 sobre 10,** en la fecha, o período de tiempo, que se indique al comenzar la actividad.

# **MODALIDAD Y [REQUISITOS](#page-3-0) TÉCNICOS MODALIDAD**

- Este curso se oferta en las modalidades **Online y Diferido**.
- Desde el día de inicio del curso y hasta 2 meses después de la fecha fin del mismo, tendrás acceso al Aula [Virtual](https://www.activatie.org/como-funciona-formacion?a=13#13), donde podrás acceder a la documentación y las grabaciones de las sesiones (a partir del día siguiente de cada sesión). También tienes a tu disposición un "Foro de alumnos" y un apartado para enviar mensajes directos al profesor.

**Online**

La retransmisión se realiza mediante la Plataforma de videoconferencias Webex. Consulta los requisitos [específicos](https://www.activatie.org/como-funciona-formacion?a=14#14) según el dispositivo a emplear.

<span id="page-3-0"></span>En el Aula [Virtual](https://www.activatie.org/como-funciona-formacion?a=13#13) iremos publicando el enlace, número del evento y contraseña para acceder a cada sesión.

#### Más [información](https://www.activatie.org/como-funciona-formacion?a=14#14)

#### **Diferido**

- No es necesario que te conectes al curso en directo, ya que las sesiones se graban y se suben al Aula [Virtual](https://www.activatie.org/178.63.70.154/preguntas-frecuentes) en formato accesible para cualquier sistema operativo.
- Las sesiones pueden ser visualizadas en cualquier horario, tantas veces desees, hasta 2 meses después de la fecha fin del curso.

#### Más [información](https://www.activatie.org/como-funciona-formacion?a=15#15)

# **REQUISITOS TÉCNICOS**

#### **Online:**

- Conexión a **internet de banda ancha o fibra**.
- Altavoces
- Micrófono
- Correcto acceso a la plataforma de videoconferencias Webex. Consulta los requisitos específicos según el dispositivo a emplear en el siguiente [enlace](https://www.activatie.org/como-funciona-formacion?a=13#13). También puedes hacer una conexión a una reunión de prueba en el siguiente [enlace](https://help.webex.com/es-co/WBX37744/D-nde-puedo-entrar-en-una-reuni-n-de-prueba).
- En cursos sobre programas informáticos, se recomienda que dispongas de dos monitores, uno para el seguimiento de las clases y otro para realizar los ejercicios.

#### **Diferido:**

En cursos sobre programas informáticos se recomienda que dispongas de dos monitores, uno para el seguimiento de las clases y otro para realizar los ejercicios.

#### <span id="page-3-1"></span>**[OBSERVACIONES](#page-3-1)**

*Para la realización de este curso con las licencias temporales que facilita CYPE INGENIEROS es preciso la cesión de algunos datos personales para gestión de la licencia en las siguientes condiciones:*

*Responsable del Tratamiento:* **PLATAFORMA COLEGIAL ACTIVATIE**. CIF: **B-73879850**. *PASEO ALFONSO X EL SABIO, 2 -30008- MURCIA* [www.activatie.org](http://www.activatie.org). Teléfono: **968-274680** Correo electrónico: [info@activatie.org](mailto:info@activatie.org)

*Finalidad:* Gestionar su inscripción en el curso correspondiente y del programa CYPE, así como informarle sobre actividades que realizamos.

*Legitimación para el tratamiento:* Consentimiento explícito del interesado otorgado al inscribirse en el curso.

*Cesión de datos:* Los alumnos dispondrán de una licencia temporal CYPE INGENIEROS (software de arquitectura, ingeniería y construcción) del programa objeto del curso imprescindible para la realización del mismo, hasta su finalización. Para expedir esta licencia, CYPE solicita de los alumnos datos de contacto, por lo que con la inscripción al curso implica que el alumno autoriza la cesión de sus datos para tal fin y que ACTIVATIE aporta las garantías adecuadas a través de contratos de encargado de tratamiento a terceros, según el RGPD.+Info <http://www.cype.es/principal/avisolegal/>

*Derechos:* Podrá ejercitar los derechos de Acceso, Rectificación, Cancelación, Portabilidad, Supresión o, en su caso, Oposición, como se explica en la información adicional.

*Información adicional:* Puede consultar la información adicional y detallada sobre Protección de Datos en nuestra página web Política de privacidad https:/ [www.activatie.org/](http://https/ www.activatie.org/)[politica-de-privacidad](http://www.alfilaconsultoria.com/politica-de-privacidad)

Formación certificada por

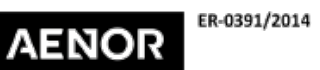

GESTIÓN<br>DE LA CALIDAD ISO 9001